# **Troubleshooting**

The aim of this **Troubleshooting Guide** is to help you to identify, diagnose and resolve common problems you may be experiencing with Kiuwan.

- Contact Kiuwan Technical Support
- Help with Kiuwan Errors
- Troubleshooting Tips

### Contact Kiuwan Technical Support

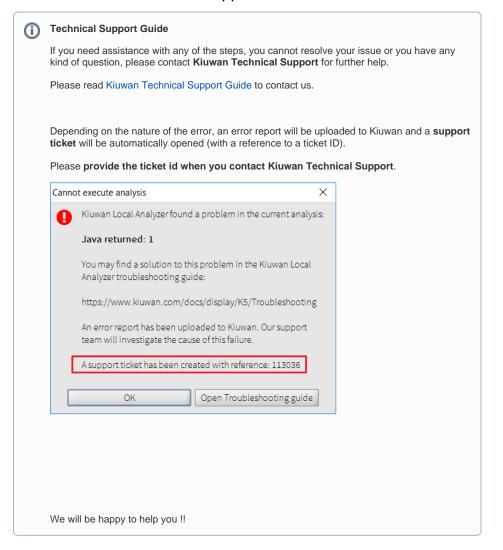

# Help with Kiuwan Errors

Most Kiuwan errors usually appear during the analysis process.

The reasons can be of different nature and Kiuwan will show you what the reason is and how to solve it (the vast majority of the problems are due to configurations that can be solved very easily).

- If you are using Kiuwan Local Analyzer in Graphical User Interface mode (GUI), visual help
  and tips will be shown indicating the reason of the problem and a link to this guide to help you
  on how to solve it
- If you are using Kiuwan Local Analyzer in Command-Line Interface (CLI), errors are reported in two ways:
  - $\,^{\circ}\,$  Through messages to standard output indicating the reason for the problem

- Through return codes (please visit Local Analyzer Return Codes Deprecated for a full description of return codes)
- In case the problem is produced in the cloud after running the analysis and executing the 2nd phase (metrics and indexes calculation), the analysis log page will indicate the reason for the problem.
  - You can find help on Kiuwan Analysis Error Code Reference (Analysis Error Code Reference)

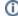

#### Error Code Reference for Kiuwan (AN errors) :

 Visit Analysis Error Code Reference for description on errors after analysis (so-called AN errors)

#### Kiuwan Local Analyzer Exit Codes :

 Visit Kiuwan Local Analyzer Exit Codes for description on exit code and errors during KLA execution.

### Frequently Asked Questions (FAQs):

• Please visit FAQs - Frequently Asked Questions

## **Troubleshooting Tips**

| Title                                                                   | Creator               | Modified        |
|-------------------------------------------------------------------------|-----------------------|-----------------|
| SSO - Form-based authentication fails                                   | Giulia di<br>Pietro   | Aug 24,<br>2023 |
| SSO - HTTP authentication fails                                         | Giulia di<br>Pietro   | Aug 24,<br>2023 |
| SSO - WIA is not working                                                | Giulia di<br>Pietro   | Aug 24,<br>2023 |
| SSO - Cannot authenticate with credentials                              | Giulia di<br>Pietro   | Aug 24,<br>2023 |
| Basic Authentication Error when Exporting Action Plan to Atlassian JIRA | Giulia di<br>Pietro   | Aug 24,<br>2023 |
| How does Kiuwan support XML                                             | Kiuwan<br>Editor User | Aug 24,<br>2023 |
| Limit for Analyzed LOC last 24h has been Reached                        | Kiuwan<br>Editor User | Aug 24,<br>2023 |
| How to Configure an Additional Email Address for Analysis Notifications | Kiuwan<br>Editor User | Aug 24,<br>2023 |
| Avoid Hard-coded or In-comment Passwords in Code                        | Kiuwan<br>Editor User | Aug 24,<br>2023 |
| Temporal License not Valid yet                                          | Kiuwan<br>Editor User | Aug 24,<br>2023 |
| Certificate is Valid but does not Belong to a Known Accepted Server     | Kiuwan<br>Editor User | Aug 24,<br>2023 |
| The Downloaded Model does not Support any of the Discovered Languages   | Kiuwan<br>Editor User | Aug 24,<br>2023 |
| Engine Update Cancelled by a Blocking Process                           | Kiuwan<br>Editor User | Aug 24,<br>2023 |

| Kiuwan Local Analyzer Does not Start after Automatic Upgrade                         | Kiuwan<br>Editor User | Aug 24,<br>2023 |
|--------------------------------------------------------------------------------------|-----------------------|-----------------|
| Kiuwan Cloud Services Error                                                          | Kiuwan<br>Editor User | Aug 24,<br>2023 |
| Cannot start Kiuwan Local Analyzer under Linux or OS X                               | Kiuwan<br>Editor User | Aug 24,<br>2023 |
| Basic Authentication Error : Proxy Returns HTTP1.1 407 Proxy Authentication Required | Kiuwan<br>Editor User | Aug 24,<br>2023 |
| Analysis Finished with Error in Kiuwan Log Page                                      | Kiuwan<br>Editor User | Aug 24,<br>2023 |
| Analyses are very Slow in Unix Linux, or Halt when Uploading Results to Kiuwan       | Kiuwan<br>Editor User | Aug 24,<br>2023 |
| Account Limits Over Quota                                                            | Kiuwan<br>Editor User | Aug 24,<br>2023 |
| No Analyzable Extensions Found                                                       | Kiuwan<br>Editor User | Aug 24,<br>2023 |
| Cannot Import CSV Kiuwan Reports into Microsoft Excel                                | Kiuwan<br>Editor User | Aug 24,<br>2023 |
| Java Returned 1                                                                      | Kiuwan<br>Editor User | Aug 24,<br>2023 |
| Not enough Memory                                                                    | Kiuwan<br>Editor User | Aug 24,<br>2023 |
| Out of Memory                                                                        | Kiuwan<br>Editor User | Aug 24,<br>2023 |
| Timeout Killed the Subprocess                                                        | Kiuwan<br>Editor User | Aug 24,<br>2023 |
| How to Export a Model and Import into another Kiuwan Account                         | Kiuwan<br>Editor User | Jun 13,<br>2023 |
| How to Deactivate a Rule                                                             | Kiuwan<br>Editor User | Jun 13,<br>2023 |
| Local Analyses or Upgrade Get Blocked                                                | Kiuwan<br>Editor User | Dec 11,<br>2019 |
|                                                                                      |                       |                 |